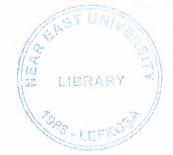

# NEAR EAST UNIVERSITY

# FACULTY OF ECONOMICS AND ADMINISTRATIVE SCIENCES

# DEPARMENT OF COMPUTER INFORMATION SYSTEMS

2008/2009 FALL TERM CIS 200 (Graduation Project)

## **HOTEL SERVICE PROJECT**

Submitted To: Dept. Of CIS

Submitted By : Rabia GÜZEL (20031545)

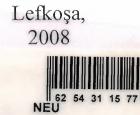

# CONTENTS

| I.   | Table of Contents                                   | 1  |
|------|-----------------------------------------------------|----|
| II.  | ACKNOWLEDGEMENTS                                    | 2  |
| III. | ABSTRACT                                            | 3  |
| IV.  | INTRODUCTION                                        | 4  |
| V.   | SYSTEM DESIGN                                       |    |
| •    | Database Structure                                  | 5  |
| VI.  | USER MANUAL                                         |    |
| •    | User Guidelines                                     | 8  |
| •    | <b>User Flow Charts</b>                             | 25 |
| •    | Language, Database, and<br>Reporting Tool Selection |    |
| VII. | REFERENCES                                          |    |

1

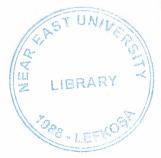

# **ACKNOWLEDGEMENTS**

First of all I say thanks to my Almighty God who gave me abilities and helped me do anything that was possible by me.

I am then very much thankful to my advisor Dr.Naire ÇAVUŞ who helped me from the core, and helped me when ever I was struck in programming matters.

I then say thanks to my parents who helped me and supported me till this very time, thank you very much mom and dad.

Of course I will not forget my friends here who always motivated me when ever I got disappointed in any point while making this program

### **ABSTRACT**

This software is a specific program only suitable for Hotel reservation service system that makes business in keeping customer information and managerial information. The Hotel reservation system is divided into 2 main processes in order for better user interface and easily usage of software, quickly access to information.

First main process area is which we are enter the registries about customers information ,hotel information and accounting information

Second main area is monitoring reports for customers, hotel management include buildings, rooms, occupied and empty rooms, accounting reports.

I hope that, this software will help the hotel management to keep close eye on his business accounts, hotel registries.

### Introduction:

For this project I have created an MDI form to display other forms on. Also I have made a menu at the top of this form. This menu contains both lists and reports. There are 4 list forms. These are "Buildings", "Floors", "Room types", and "Rooms". These forms contain an adodc data control and a database grid to show the list of buildings, floors, room types, and rooms that are already defined. These forms also contain buttons to add and delete records. When user clicks on add button, add forms that I created is shown. These forms allow users to enter data. If there are any missing required data exists, user is warned and new record is not added. When user wants to delete a record she is asked if she is sure. Then the record is deleted from the database using delete command of recordset object. "Rooms" list contains 2 more buttons. First one is details. If this button is clicked user is shown the details of room. If there is a customer in the room, her information is displayed too. Also, user can add room service cost to a customer using this form. Second button in rooms list is Check out / Check in button. If the room is empty this button checks out a customer, asking her details. When check out is confirmed a new record added to customers table and rooms table is updated to show it as full. If room has a customer in, then leaving customer form is shown. In this form, user can select payment type for the customer. When check in is confirmed a receipt is shown, which can be printed using HTML reports.

There is also a "Status" button in the menu. When this button is clicked, a form is shown with the building list at the top. When a building is selected, its floors are shown with the rooms in them. If a room is empty it is shown green, if it is full the color will be red. To make this form, I have used control arrays of Visual Basic. The control arrays allow controls to be created in runtime, changing their positions and texts according to the values of the database.

For reports, I have created a adodc data control. In this control I wrote queries for the reports and sent the recordset to HTML reports to be displayed. For rooms report I have created a form where user can select room details to be listed, according to user preferences I have built the query. Also income report has a settings dialog allowing user to enter two dates to take income entries between.

"Programmer", "Help", and "About" buttons open HTML report templates I have created.

# Database Structure

## Table Building

| 223 | building : Tablo   |              |               |   |
|-----|--------------------|--------------|---------------|---|
|     | Alan Adı           |              | Veri Türü     | - |
| 8   | id                 |              | Otomatik Sayı |   |
| ▶   | name               | n w 4 + 10 P | Metin         |   |
|     | Alan Özel          | ikle         | ri            |   |
|     | Genel Arama        |              |               |   |
|     | Alan Boyutu        | 50           |               |   |
|     | Biçim              |              |               |   |
|     | Giriş Maskesi      |              |               |   |
|     | Resim Yazısı       |              |               |   |
|     | Varsayılan Değer   |              |               |   |
|     | Geçerlilik Kuralı  | E            |               |   |
|     | Geçerlilik Metni   |              |               |   |
|     | Gerekli            |              | iyir          |   |
|     | Sıfır Uzunluk İzni | Ev           | et            |   |
|     | Sıralı             |              | iyir          |   |
|     | Unicode Sıkıştırma | E٧           |               |   |
|     | IME Modu           |              | netim Yok     |   |
|     | IME Tümce Modu     | Hig          | ;biri         |   |
|     | Akıllı Etiketler   |              |               |   |

### Table Customer

.

| Alan Adı     Veri Türü       id     Otomatik Sayı       name     Metin       surname     Metin       idcard     Metin       nationality     Metin       nationality     Metin       arrived     Tarih/Saat       departed     Tarih/Saat       roomservice     Para Birimi       roomprice     Para Birimi       paymenttype     Metin       room     Sayı       Alan Özellikleri                                                                                                    | 174 | customer : Tablo                                                                                                    | Sea 2         |                                                                                                    |   |
|----------------------------------------------------------------------------------------------------|-----|----------------------------------------------------------------------------------------------------|---------------|----------------------------------------------------------------------------------------------------|---|
| name       Metin         surname       Metin         idcard       Metin         nationality       Metin         arrived       Tarih/Saat         departed       Tarih/Saat         roomservice       Para Birimi         paymenttype       Metin         room       Sayı         Alan Özellikleri         Genel       Arama         Alan Boyutu       50         Biçim       Geçerlilik Kuralı         Geçerlilik Kuralı       Geçerlilik Kuralı         Gerekli       Hayır         Sıfır Uzunluk İzni       Evet         Sıralı       Hayır         Unicode Sikıştırma       Evet         IME Modu       Denetim Yok                                                                                                    |     | Alan Adı                                                                                                    |               | Veri Türü                                                                                                    | • |
| surname Metin<br>idcard Metin<br>nationality Metin<br>arrived Tarih/Saat<br>departed Tarih/Saat<br>roomservice Para Birimi<br>roomprice Para Birimi<br>paymenttype Metin<br>room Sayı<br>Alan Özellikleri<br>Genel Arama<br>Alan Boyutu 50<br>Biçim<br>Giriş Maskesi<br>Resim Yazısı<br>Varsayılan Değer<br>Geçerlilik Kuralı<br>Gerekli Hayır<br>Sifir Uzunluk İzni Evet<br>Siralı Hayır<br>Unicode Sikıştırma Evet<br>IME Modu Denetim Yok                                                                                                    | 8   | id                                                                                                    |               | Otomatik Sayı                                                                                                    |   |
| idcard Metin<br>nationality Metin<br>arrived Tarih/Saat<br>departed Tarih/Saat<br>roomservice Para Birimi<br>paymenttype Metin<br>room Sayı<br>Alan Özellikleri<br>Genel Arama<br>Alan Boyutu 50<br>Biçim<br>Giriş Maskesi<br>Resim Yazısı<br>Varsayılan Değer<br>Geçerlilik Kuralı<br>Gerekli Hayır<br>Sıfır Uzunluk İzni Evet<br>Sıralı Hayır<br>Unicode Sıkıştırma Evet<br>IME Modu Denetim Yok                                                                                                    |     | name                                                                                                    |               | Metin                                                                                                    |   |
| nationality       Metin         arrived       Tarih/Saat         departed       Tarih/Saat         roomservice       Para Birimi         paymenttype       Metin         room       Sayı         departed       Sayı         arrived       Sayı         room       Sayı         room       Sayı         arrived       So         Biçim       So         Genel       Arama         Alan Boyutu       So         Biçim       So         Giriş Maskesi       So         Resim Yazısı       So         Varsayılan Değer       So         Geçerlilik Kuralı       Geçerlilik Metni         Geçerlilik Metni       Geçerlilik Metni         Girir Uzunluk İzni       Evet         Sıralı       Hayır         Unicode Sıkıştırma       Evet         IME Modu       Denetim Yok                                                                                                    |     | surname                                                                                                    |               | Metin                                                                                                    |   |
| arrived     Tarih/Saat       departed     Tarih/Saat       roomservice     Para Birimi       roomprice     Para Birimi       paymenttype     Metin       room     Sayı         Alan Özellikleri         Genel     Arama         Alan Boyutu     50   Biçim Giriş Maskesi Resim Yazısi Varsayılan Değer Geçerlilik Kuralı Geçerlilik Metni Gerekli Hayır Sıfır Uzunluk İzni Evet Sıralı         Siralı     Hayır       Unicode Sıkıştırma     Evet IME Modu                                                                                                    |     |                                                                                                    |               |                                                                                                    |   |
| departed       Tarih/Saat         roomservice       Para Birimi         roomprice       Para Birimi         paymenttype       Metin         room       Sayı         room       Sayı         Alan Özellikleri       Tarih/Saat         Genel       Arama         Alan Boyutu       50         Biçim       Sifir Maskesi         Reşim Yazısı       Suralı         Varsayılan Değer          Gerekli       Hayır         Sıfır Uzunluk İzni       Evet         Sıralı       Hayır         Unicode Sıkıştırma       Evet         IME Modu       Denetim Yok                                                                                                    |     | particular and a second second s |               |                                                                                                    |   |
| roomservice       Para Birimi         roomprice       Para Birimi         paymenttype       Metin         room       Sayı         Alan Özellikleri         Genel       Arama         Alan Boyutu       50         Biçim       Sifir Maskesi         Resim Yazısı       Yarsayılan Değer         Geçerlilik Kuralı       Geçerlilik Kuralı         Gerekli       Hayır         Sıfır Uzunluk İzni       Evet         Sıralı       Hayır         Unicode Sıkıştırma       Evet         IME Modu       Denetim Yok                                                                                                    |     |                                                                                                    |               | - PARTING - P. P. 9211 (ALMAN CO.) - PARTING AND ADD - 777                                                                                                    |   |
| roomprice Para Birimi<br>paymenttype Metin<br>room Sayı<br>Alan Özellikleri<br>Genel Arama<br>Alan Boyutu 50<br>Biçim<br>Giriş Maskesi<br>Resim Yazısı<br>Varsayılan Değer<br>Geçerlilik Kuralı<br>Geçerlilik Metni<br>Gerekli Hayır<br>Sıfır Uzunluk İzni Evet<br>Sıralı Hayır<br>Unicode Sikıştırma Evet<br>IME Modu Denetim Yok                                                                                                    |     |                                                                                                    |               | 5                                                                                                    |   |
| paymenttype     Metin       room     Sayı       Alan Özellikleri       Genel     Arama       Alan Boyutu     50       Biçim     Giriş Maskesi       Giriş Maskesi     Some serile serile |     |                                                                                                    |               | And the second second s |   |
| room     Sayı       Alan Özellikleri       Genel     Arama       Alan Boyutu     50       Biçim     50       Giriş Maskesi                                                                                                    |     |                                                                                                    |               | ner nationales (AM   Other Fride Today (2000) (141000)                                                                                                    |   |
| Alan Özellikleri       Genel     Arama       Alan Boyutu     50       Biçim                                                                                                    |     |                                                                                                    |               | 5 *                                                                                                    |   |
| Genel       Arama         Alan Boyutu       50         Biçim          Giriş Maskesi          Resim Yazısı          Varsayılan Değer          Geçerlilik Kuralı          Geçerlilik Metni          Gerekli       Hayır         Sıfır Uzunluk İzni       Evet         Sıralı       Hayır         Unicode Sıkıştırma       Evet         IME Modu       Denetim Yok                                                                                                    |     | room                                                                                                    |               | Sayı                                                                                                    |   |
| Alan Boyutu     50       Biçim     50       Biçim     50       Giriş Maskesi                                                                                                    |     | Ala                                                                                                    | n Özellikl    | eri                                                                                                    |   |
| Biçim<br>Giriş Maskesi<br>Resim Yazısı<br>Varsayılan Değer<br>Geçerlilik Kuralı<br>Geçerlilik Metni<br>Gerekli Hayır<br>Sıfır Uzunluk İzni Evet<br>Sıralı Hayır<br>Unicode Sıkıştırma Evet<br>IME Modu Denetim Yok                                                                                                    |     | Genel Arama                                                                                                    |               |                                                                                                    |   |
| Giriş Maskesi         Resim Yazısı         Varsayılan Değer         Geçerlilik Kuralı         Geçerlilik Metni         Gerekli       Hayır         Sıfır Uzunluk İzni       Evet         Sıralı       Hayır         Unicode Sıkıştırma       Evet         IME Modu       Denetim Yok                                                                                                    | 1.1 | Alan Boyutu                                                                                                    | 50            | 1                                                                                                    |   |
| Resim Yazısı<br>Varsayılan Değer<br>Geçerlilik Kuralı<br>Geçerlilik Metni<br>Gerekli Hayır<br>Sıfır Uzunluk İzni Evet<br>Sıralı Hayır<br>Unicode Sıkıştırma Evet<br>IME Modu Denetim Yok                                                                                                    |     | Biçim                                                                                                    |               |                                                                                                    |   |
| Varsayılan Değer<br>Geçerlilik Kuralı<br>Geçerlilik Metni<br>Gerekli Hayır<br>Sıfır Uzunluk İzni Evet<br>Sıralı Hayır<br>Unicode Sıkıştırma Evet<br>IME Modu Denetim Yok                                                                                                    |     | Giriş Maskesi                                                                                                    |               |                                                                                                    |   |
| Geçerlilik Kuralı<br>Geçerlilik Metni<br>Gerekli Hayır<br>Sıfır Uzunluk İzni Evet<br>Sıralı Hayır<br>Unicode Sıkıştırma Evet<br>IME Modu Denetim Yok                                                                                                    |     | Resim Yazısı                                                                                                    |               |                                                                                                    |   |
| Geçerlilik Metni       Gerekli     Hayır       Sıfır Uzunluk İzni     Evet       Sıralı     Hayır       Unicode Sıkıştırma     Evet       IME Modu     Denetim Yok                                                                                                    |     | Varsayılan Değer                                                                                                    |               |                                                                                                    |   |
| Gerekli Hayır<br>Sıfır Uzunluk İzni Evet<br>Sıralı Hayır<br>Unicode Sıkıştırma Evet<br>IME Modu Denetim Yok                                                                                                    |     | Geçerlilik Kuralı                                                                                                    |               |                                                                                                    |   |
| Gerekli Hayır<br>Sıfır Uzunluk İzni Evet<br>Sıralı Hayır<br>Unicode Sıkıştırma Evet<br>IME Modu Denetim Yok                                                                                                    |     | Gecerlilik Metni                                                                                                    |               |                                                                                                    |   |
| Sıralı Hayır<br>Unicode Sıkıştırma Evet<br>IME Modu Denetim Yok                                                                                                    |     | -                                                                                                    | Ha            | ayır                                                                                                    |   |
| Unicode Sikiştirma Evet<br>IME Modu Denetim Yok                                                                                                    |     | Sıfır Uzunluk İzni                                                                                                    | Ev            | et .                                                                                                    |   |
| Unicode Sikiştirma Evet<br>IME Modu Denetim Yok                                                                                                    |     | Sıralı                                                                                                    | Ha            | ayır                                                                                                    |   |
| IME Modu Denetim Yok                                                                                                    |     | Unicode Sikistirma                                                                                                    |               |                                                                                                    |   |
|                                                                                                    |     |                                                                                                    |               |                                                                                                    |   |
| The ranco rioga rigori                                                                                                    |     |                                                                                                    |               |                                                                                                    |   |
| Akılı Etiketler                                                                                                    |     |                                                                                                    |               |                                                                                                    |   |
|                                                                                                    |     |                                                                                                    | ************* |                                                                                                    |   |

### Floor Table

Eacro 14 -

|   | floor : Tablo                                                                                                    |                                                                |                                             |
|---|----------------------------------------------------------------------------------------------------|----------------------------------------------------------------|---------------------------------------------|
| 8 | Alan Adı<br>id<br>name                                                                                                    | Veri Türü<br>Otomatik Sayı<br>Metin                            |                                             |
|   | building                                                                                                    | Sayı                                                           | 14000000 0 0 0 0 0<br>000000000000000000000 |
|   | Alan                                                                                                    | Özellikleri                                                    | <b>_</b>                                    |
|   | Genel Arama<br>Alan Boyutu<br>Biçim<br>Giriş Maskesi<br>Resim Yazısı<br>Varsayılan Değer<br>Geçerlilik Kuralı<br>Geçerlilik Metni<br>Gerekli<br>Sıfır Uzunluk İzni<br>Sıralı<br>Unicode Sıkıştırma<br>IME Modu<br>IME Tümce Modu<br>Akıllı Etiketler | 50<br>Hayır<br>Evet<br>Hayır<br>Evet<br>Denetim Yok<br>Hiçbiri | 1                                           |

### Room Table

| . 52 | room : Tablo                                                                                                    |                                                 | ]× |
|------|----------------------------------------------------------------------------------------------------|-------------------------------------------------|----|
|      | Alan Adı                                                                                                    | Veri Türü                                       |    |
| 3    | id                                                                                                    | Otomatik Sayı                                   |    |
|      | number                                                                                                    | Metin                                           |    |
|      | floor                                                                                                    | Sayı                                            |    |
|      | type                                                                                                    | Metin                                           |    |
|      | airconditionar                                                                                                    | Evet/Hayır                                      |    |
|      | bathroom                                                                                                    | Evet/Hayır                                      |    |
|      | tv                                                                                                    | Evet/Hayır                                      |    |
|      | jakuzi                                                                                                    | Evet/Hayır                                      |    |
|      | seaview                                                                                                    | Evet/Hayır                                      |    |
|      | dailyprice                                                                                                    | Para Birimi                                     |    |
|      | customer                                                                                                    | Sayı                                            |    |
|      | Alan                                                                                                    | Özellikleri                                     |    |
|      | Genel Arama                                                                                                    |                                                 |    |
|      | Alan Boyutu                                                                                                    | 50                                              |    |
|      | Biçim                                                                                                    |                                                 |    |
|      | Giriş Maskesi                                                                                                    |                                                 | 1  |
|      |                                                                                                    |                                                 |    |
|      | Resim Yazısı                                                                                                    |                                                 |    |
|      | Resim Yazısı<br>Varsayılan Değer                                                                                                    |                                                 |    |
|      | Varsayılan Değer                                                                                                    |                                                 |    |
|      | Varsayılan Değer<br>Geçerlilik Kuralı                                                                                                  |                                                 |    |
|      | Varsayılan Değer<br>Geçerlilik Kuralı<br>Geçerlilik Metni                                                                              | Havir                                           |    |
|      | Varsayılan Değer<br>Geçerlilik Kuralı<br>Geçerlilik Metni<br>Gerekli                                                                   | Hayır<br>Evet                                   |    |
|      | Varsayılan Değer<br>Geçerlilik Kuralı<br>Geçerlilik Metni<br>Gerekli<br>Sıfır Uzunluk İzni                                             | Evet                                            |    |
|      | Varsayılan Değer<br>Geçerlilik Kuralı<br>Geçerlilik Metni<br>Gerekli<br>Sıfır Uzunluk İzni<br>Sıralı                                   | Evet<br>Evet (Yineleme \                        |    |
|      | Varsayılan Değer<br>Geçerlilik Kuralı<br>Geçerlilik Metni<br>Gerekli<br>Sıfır Uzunluk İzni<br>Sıralı<br>Unicode Sıkıştırma             | Evet<br>Evet (Yineleme \<br>Evet                |    |
|      | Varsayılan Değer<br>Geçerlilik Kuralı<br>Geçerlilik Metni<br>Gerekli<br>Sıfır Uzunluk İzni<br>Sıralı<br>Unicode Sıkıştırma<br>IME Modu | Evet<br>Evet (Yineleme \<br>Evet<br>Denetim Yok |    |
|      | Varsayılan Değer<br>Geçerlilik Kuralı<br>Geçerlilik Metni<br>Gerekli<br>Sıfır Uzunluk İzni<br>Sıralı<br>Unicode Sıkıştırma             | Evet<br>Evet (Yineleme \<br>Evet                |    |

### Room Type Table

| n.e | roomtype : Tablo                                          |              |     |
|-----|-----------------------------------------------------------|--------------|-----|
| 1   | Alan Adı                                                  | Veri Türi    | ü 🔺 |
| 8   | id                                                        | Otomatik Say | /1  |
| •   | name                                                      | Metin        |     |
|     | Alan d                                                    | Özellikleri  |     |
|     | Genel Arama                                               |              |     |
| E   | Alan Boyutu<br>Biçim<br>Giriş Maskesi<br>Resim Yazısı     | 50           |     |
| 1   | Yarsayılan Değer<br>Seçerlilik Kuralı<br>Seçerlilik Metni | I            |     |
|     | Gerekli                                                   | Hayır        |     |
|     | 5ifir Uzunluk İzni                                        | Evet         |     |
|     | 5iralı                                                    | Hayır        |     |
|     | Jnicode Sıkıştırma                                        | Evet         |     |
|     | ME Modu                                                   | Denetim Yok  |     |
|     | ME Tümce Modu<br>Akıllı Etiketler                         | Hiçbiri      |     |

Relationship Between Tables

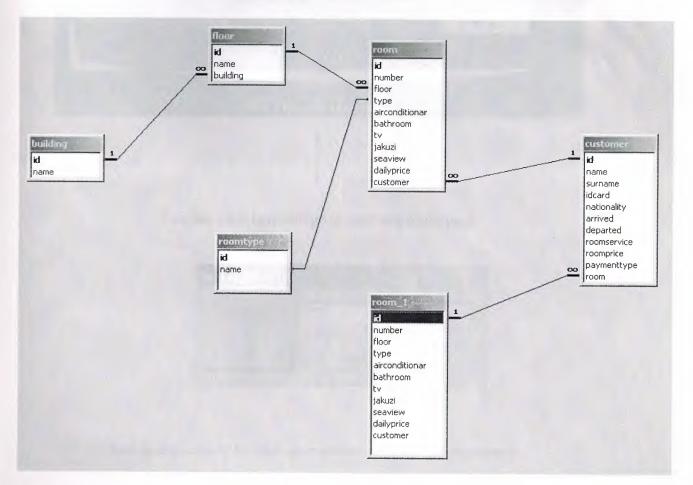

## **User Manual**

Here I will explain in detail how the system works as the user moves from process to process. The system begins with the main menu that is explained below

When you click to starting Hotel Reservation Service programme, first screen is follow;

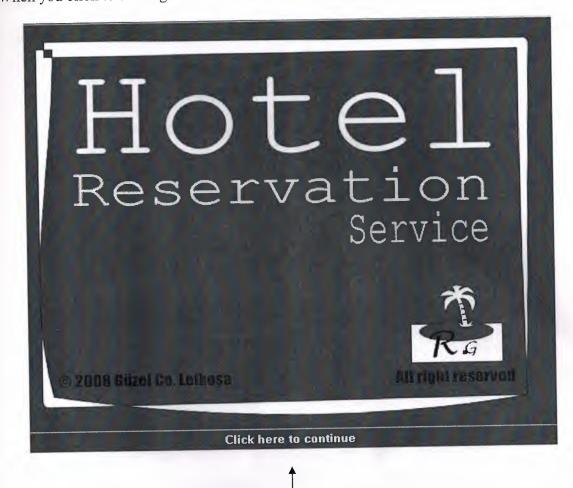

You can click here and go to next step login page.

| 🛋 Login  | ×      |
|----------|--------|
| Password | XXXX   |
| ОК       | Cancel |

And then you have to enter your password to access programme ;

## Our programme is starting and main menu is given below;

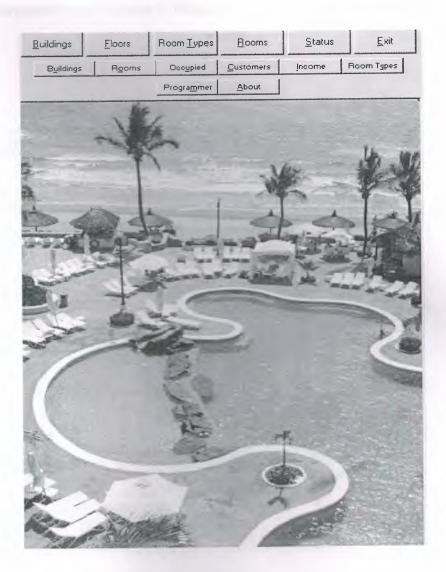

Initial screen of programme has include 14 buttons. Each one has diffrent work and diffrent pages. And we can explain each one below.

## **BUILDINGS BUTTON**

If you enlargement your business buildings, you can add new building using BUILDINGS button

| <u>B</u> uildings      | <u>F</u> loors                  | Room <u>T</u> ypes | <u>R</u> ooms | <u>S</u> tatus | <u>E</u> xit |
|------------------------|---------------------------------|--------------------|---------------|----------------|--------------|
| Buildings              | Rooms                           | Occ <u>u</u> pied  | Customers     | Income F       | Room Types   |
| 1                      |                                 | Programmer         | About         |                |              |
| Building               | js                              |                    |               |                |              |
| ID<br>3<br>6<br>7<br>7 | Name<br>A Blo<br>B Blo<br>C Blo | ck<br>ck           |               |                |              |
|                        |                                 |                    |               |                |              |

FLOORS BUTTON

## You can add new floors at your buildings using FLOORS button

| <u>B</u> uildings | <u>F</u> loors | Room Types                                                                                                | <u>R</u> ooms     | Status   | <u>E</u> xit |
|-------------------|----------------|----------------------------------------------------------------------------------------------------|-------------------|----------|--------------|
| Buildings         | Rooms          | Occupied                                                                                                  | <u>C</u> ustomers | Income   | Room Types   |
|                   |                | Programmer                                                                                                | <u>A</u> bout     |          |              |
| loors             |                |                                                                                                    |                   |          |              |
| ID                | Name           |                                                                                                    |                   | Building |              |
| 1                 | 1 st Floor     |                                                                                                    |                   | A Block  |              |
| 3                 | 2nd floor      |                                                                                                    |                   | A Block  |              |
| 4                 | 3rd floor      |                                                                                                    |                   | A Block  |              |
| 5                 | 4th floor      |                                                                                                    |                   | A Block  |              |
| 6                 | 5th floor      |                                                                                                    |                   | A Block  |              |
| 7                 | 1 st floor     |                                                                                                    |                   | B Block  |              |
| 8                 | 2nd floor      |                                                                                                    |                   | B Block  |              |
| 9                 | 3rd floor      |                                                                                                    |                   | B Block  |              |
| 10                | 4th floor      |                                                                                                    |                   | B Block  |              |
| 11                | 5th floor      |                                                                                                    |                   | B Block  |              |
| 12                | 1st floor      |                                                                                                    |                   | C Block  |              |
| 13                | 2nd floor      |                                                                                                    |                   | C Block  |              |
| 14                | 3rd floor      |                                                                                                    |                   | C Block  |              |
| 15                | 4th fllor      | de sen de de celectro y secondo de la deservar se de senar en esta de se de deservar se de de se de deste | ***********       | C Block  |              |
| 16                | 5th floor      |                                                                                                    |                   | C Block  |              |
|                   |                |                                                                                                    |                   |          |              |
| 1000              |                |                                                                                                    |                   |          | Close        |

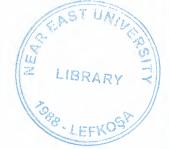

# ROOM TYPES BUTTON

You can add new types of rooms in your hotel by using ROOM TYPES button

| <u>B</u> uildings | <u>F</u> loors | Room <u>Types</u>                      | <u>R</u> ooms | <u>S</u> tatus | <u>E</u> xit |
|-------------------|----------------|----------------------------------------|---------------|----------------|--------------|
| Buildings         | Rooms          | Occupied                               | Customers     | Income         | Room Types   |
|                   |                | Programmer                             | About         |                |              |
| Room -            | Types          |                                        |               |                |              |
| ID                | Name           |                                        |               |                |              |
| ▶ 1               | Junior         | Suit One Perso                         |               |                |              |
| 3                 |                | Suit Two Perso                         |               |                |              |
| 4                 |                | itive Suit Three I<br>Suit Four Person | rerson        |                |              |
|                   |                |                                        |               |                |              |
|                   |                |                                        |               |                |              |

# ROOMS BUTTON

Using ROOMS button, you can complete customers check in and check out operations .And you can get information about customers, like ; name , nationality, entrance date ,room price, occupied rooms and empty rooms.

| Buildings  | Rooms        | Occ <u>u</u> pied <u>C</u> u | stomers Incom | ne Room Types      |
|------------|--------------|------------------------------|---------------|--------------------|
|            | P            | rogrammer <u>/</u>           | bout          |                    |
| oms        |              | All Ro                       |               | [Sean:1 Sustainer] |
| Number     | Customer     | Floor                        | Building      | Executive Suit     |
| R01        | Custome      | 1 st Floor                   | A Block       | Junior Suit One    |
| B02        |              | 1 st Floor                   | A Block       | Family Suit Two    |
| IR03       |              | 1 st Floor                   | A Block       | Executive Suit     |
| R04        | JANE SIMPSON | 1 1 st Floor                 | A Block       | King Suit Four F   |
| R05        |              | 1st Floor                    | A Block       | Junior Suit One    |
| R06        | YUSUF PEKEL  | 1 st Floor                   | A Block       | Famiy Suit Two     |
| R07        |              | 1 st Floor                   | A Block       | Junior Suit One    |
| R08        | DARISU CATE  | 2nd floor                    | A Block       | Family Suit Two    |
| R09        | MALENIE JACK | SON 2nd floor                | A Block       | Executive Suit     |
| R10        | NICOLE KING  | 2nd floor                    | A Block       | King Suit Four F   |
| B11        |              | 2nd floor                    | A Block       | Family Suit Two    |
| B12        |              | 2nd floor                    | A Block       | Junior Suit One    |
| B13        | PETER SUN    | 3rd floor                    | A Block       | Junior Sult Orie   |
|            | NUR ESER     | 3rd floor                    | A Block       | Family Suit Two    |
| R14<br>R15 | JASON FRODI  | E 3rd floor                  | A Block       | Executive Suit     |
|            | LEONEL PAR   | CD 3rd floor                 | A Block       | King Suit Four F   |
| R16        | LEUNCETTAN   | 4th floor                    | A Block       | Junior Suit One    |
| R17        |              | 4th floor                    | A Block       | Family Suit Two    |
| R18        | RICKY SINZ   | 4th floor                    | A Block       | King Suit Four F   |
| R19        | KELLY WITT   | 5th floor                    | A Block       | King Suit Four F   |
| R20        | KELLI WITT   | 5th floor                    | A Block       | King Suit Four F   |
| R21        |              | 5th floor                    | A Block       | Junior Suit One    |
| R22        | CIHAN KUM    | 1st floor                    | B Block       | Junior Suit One    |
| R23        |              | 1 st floor                   | B Block       | Family Suit Two    |
| R24        | MERT ER      |                              | B Block       | Executive Suit     |
| R25        | ZEYNEP EKE   | -                            | B Block       | King Suit Four F   |
| R26        | DERYA ZENU   | RATAY 1st floor              | B Block       | Junior Suit One    |
| R27        |              | 1 st floor                   | B Block       | Family Suit Two    |
| R28        | CENK ARI     | 1                            | R Rlock       | Evenitive Suit     |

# <u>ROOMS BUTTON</u> → DETAILS BUTTON

Using this buton, we can get information room details like ;room number ,daily price . And Customer Details like name, surname, nationality.

| Buildings      | <u>Floors</u>   | Room Types | Rooms                | <u>S</u> tatus          | Exit       |
|----------------|-----------------|------------|----------------------|-------------------------|------------|
| Buildings      | Rooms           | Occypied   | Customers            | Income                  | Room Types |
|                |                 | Programmer | About                |                         |            |
| toom D         | etails          |            |                      |                         |            |
| Number         | : R04           |            | Airconditionar       | : Yes                   |            |
| Building       | : A Block       |            | Bathroom             | :Yes                    |            |
| Floor          | : 1st Floor     |            | τv                   | : Yes                   |            |
| Туре           | : Executive S   | iuit       | Jakuzi               | : No                    |            |
| Daily Price    | : 150 YTL       |            | Seaview              | : No                    |            |
| Name<br>Sumame | JANE<br>SIMPSON |            | Arrived<br>Room Serv | 14 Eyl 200<br>ice 0 YTL | 8          |
| ustom          | er Detai        | IS         |                      |                         |            |
| Suiname        | SIMPSON         |            | Room Serv            | ice OYTL                |            |
| ID Card        | 123432          |            | Room Price           | e 150 YTL               |            |
| Nationali      | ty English      |            | Add Roo              | om Service              |            |
|                |                 |            |                      | I                       |            |
|                |                 |            |                      |                         |            |
|                |                 |            |                      |                         |            |
|                |                 |            |                      |                         |            |
|                |                 |            |                      |                         |            |
|                |                 |            |                      |                         |            |
|                |                 |            |                      |                         |            |
|                |                 |            |                      |                         |            |
|                |                 |            |                      |                         |            |
|                |                 |            |                      |                         |            |
|                |                 |            |                      |                         |            |
|                |                 |            |                      |                         | Clos       |
|                |                 |            |                      |                         |            |

# $\frac{ROOMS BUTTON \rightarrow DETAILS BUTTON \rightarrow ADD ROOM SERVICE}{BUTTON}$

When customer want to buy extra service in their room, Service charge is going to add by using ADD ROOM SERVICE buton.

| 1                 | -                  |               |                     |             | -         |
|-------------------|--------------------|---------------|---------------------|-------------|-----------|
| a Hotel Reso      | es vation - (R     | econ Det silv | Sec. 2              |             | .IX       |
| <u>B</u> uildings | Eloors             | Room Lypes    | Booms               | Status      | Ent       |
| Buildings         | Reoms              | Occupied      | Dutomes             | jacome R    | nom Types |
|                   |                    | Programmer    | About               | 1           |           |
| Room E            | Details            |               | -                   |             |           |
| Number            | : R04              |               | Aiconditiona        | Yes         |           |
| Building          | A Block            |               | Bathroom            | Yes         |           |
| Floor             | : 1st Floor        |               | TV                  | 185         |           |
| Туре              | : Executive        | Suit          | Jakuzi              | No          |           |
| Daily Price       | : 150 YTL          |               | Seaview             | Ma          |           |
| Custon            | ner Deta           | ils           |                     |             |           |
|                   |                    |               | 4.5.1               | 145-10000   |           |
| Name<br>Suman     | JANE<br>Ne SIMPSOI |               | Anived<br>Room Serv | 14 Eyl 2008 |           |
| ID Card           |                    | N             |                     | e 150 YTL   |           |
|                   | ality English      |               |                     |             |           |
| Piduoni           | aky Lugisii        |               | Add For             | om Service  |           |
|                   |                    |               |                     |             |           |
|                   |                    |               |                     |             |           |
|                   |                    |               |                     |             |           |
|                   |                    |               |                     |             |           |
|                   |                    |               |                     |             |           |
|                   |                    |               |                     |             |           |
|                   |                    |               |                     |             |           |
|                   |                    |               |                     |             |           |
|                   |                    |               |                     |             |           |
|                   |                    |               |                     |             |           |
|                   |                    |               |                     |             | Close     |

# <u>ROOMS BUTTON $\rightarrow$ CHECH IN BUTTON</u>

When customer want to leave or want to learn about details, We can click check in button and report will be display like below.

|                           |                                   | 1 |
|---------------------------|-----------------------------------|---|
|                           | Receipt                           |   |
| <b>Jame:</b> HAKAN        | Surname: SAVAR                    |   |
| D number: 234523          | Nationality: Turkey               |   |
| Building: A Block         | Floor: 4th floor                  |   |
| Room number: R17          | Room type: Junior Suit One Person |   |
| Arrived: 14.Eyl.2008      | Departed: 14.Eyl.2008             |   |
| Room price: 50,0 YTL      | Room service: 0,0 YTL             |   |
| Payment type: Credit Card | Payment amount: 0,0 YTL           |   |

## <u>ROOMS BUTTON</u> → CHECK OUT BUTTON

Using check out button, we register customer in our hotel. We add customer information in this part like customer name, surname, ID Card and nationality.

| ildings            | Eloors      | Room      | Types     | <u>R</u> ooms | <u>S</u> tatus                                                                                                  | : <u>E</u> xit |
|--------------------|-------------|-----------|-----------|---------------|----------------------------------------------------------------------------------------------------|----------------|
| B <u>u</u> ildings | Rooms       | Occ       | upied     | Customers     | jncome                                                                                                    | Room Type      |
|                    |             | Progr     | ammer     | <u>A</u> bout |                                                                                                    |                |
| oms                |             |           | A         | ll Rooms      | - IS                                                                                                    | earch Custom   |
| Number             | Customer    |           | Floor     | Build         | ing                                                                                                    | Туре           |
| R01                |             |           | 1st Flor  |               |                                                                                                    | Executive Sui  |
| R02                |             | 1.1.2.1.2 | 1st Flo   |               | the second second second second second second second second second second second second second second second se | Junior Suit On |
| R03                |             |           | 1st Flor  |               | 1                                                                                                    | Family Suit Tv |
| R04                | JANE SIMP   | SON       | 1st Flo   |               |                                                                                                    | Executive Su   |
| R05                |             |           | 1 st Flo  |               |                                                                                                    | King Suit Fou  |
| R06                |             |           | 1 st Flo  |               | 1                                                                                                    | Junior Suit Or |
| R07                |             |           | 1 st Flo  |               |                                                                                                    | Famiy Suit Tw  |
| R08                | DARISU CA   | TE        | 2nd flo   |               | ick                                                                                                    | Junior Suit Or |
| R09                | MALEN'      | Check     | out       |               | , 1                                                                                                    |                |
| R10                | NICOLE      | Lanteax   | ouc       |               |                                                                                                    | - e su         |
| R11                | E           | uilding   | : A I     | Block         |                                                                                                    | Fou            |
| R12                | F           | loor      | : 1s      | t Floor       |                                                                                                    | - bit Ty       |
| R13                | PETER       | loom      | : B0      | 12            |                                                                                                    | it Or          |
| B14                | NURES       |           |           |               |                                                                                                    | it Tu          |
| R15                |             | уре       | : Ju      | nior Suit     |                                                                                                    | e Su           |
| R16                | LEONEI      |           | Cur       | stomer        |                                                                                                    | Fou            |
| R17                |             |           | Cu.       | 30011161      |                                                                                                    | it Or          |
| R18                |             | lame      |           |               |                                                                                                    | lit Tu         |
| R19                | RICKY :     |           |           |               |                                                                                                    | Fou            |
| R20                | KELLY' S    | iumame    | 1         |               |                                                                                                    | Fou            |
| R21                |             | D Card    | -         |               |                                                                                                    | Fou            |
| R22                |             |           | 1         |               |                                                                                                    | it Or          |
| R23                | CIHANI      | ationalit | y T       |               |                                                                                                    |                |
| R24                | MERI        |           |           |               |                                                                                                    |                |
| R25                | ZEYNEI      | OK        |           | Cancel        |                                                                                                    | e Su           |
| R26                | DERYA       |           |           |               |                                                                                                    | Fou            |
| R27                | FURKAN K    | ARATA     |           |               |                                                                                                    | Junior Suit Or |
| R28                | CENK ARI    | ICL AT    | 1 st floo |               |                                                                                                    | Family Suit Ty |
| R29                | I CENGIZ VI |           | 1 st floo | n IRRIe       | ick I                                                                                                    | Evecutive Su   |

# STATUS BUTTON

Using STATUS button, you can get information occupied and empty rooms at the different building. Using different colors, we can separate occupied and empty rooms.

|                                                                                   | eservatio                                             | Laverage                                                   |                    |                    |                    |       |                |
|-----------------------------------------------------------------------------------|-------------------------------------------------------|------------------------------------------------------------|--------------------|--------------------|--------------------|-------|----------------|
| <u>B</u> uildings                                                                 | Eloc                                                  | rs Ro                                                      | oom <u>Types</u>   | Room               | s <u>5</u>         | tatus | <u>E</u> xit   |
| Building                                                                          | gs Rc                                                 | oms                                                        | Occupied           |                    | rs Inco            | ome   | Room Types     |
| _                                                                                 |                                                       | P                                                          | rogra <u>m</u> mer | About              |                    |       |                |
| Building                                                                          | A                                                     | llock                                                      |                    |                    |                    |       | Close          |
|                                                                                   |                                                       |                                                            |                    |                    |                    |       |                |
|                                                                                   |                                                       |                                                            |                    |                    |                    |       |                |
|                                                                                   |                                                       |                                                            |                    |                    |                    |       |                |
|                                                                                   |                                                       |                                                            |                    |                    |                    |       |                |
|                                                                                   |                                                       |                                                            |                    |                    |                    |       |                |
|                                                                                   |                                                       |                                                            |                    |                    |                    |       |                |
|                                                                                   |                                                       |                                                            |                    |                    |                    |       |                |
| R20<br>King Suit                                                                  | R21<br>King Suit                                      | R22<br>Junior Suit                                         |                    |                    |                    |       |                |
| King Suit                                                                         |                                                       |                                                            |                    |                    |                    |       |                |
| King Suit                                                                         | King Suit                                             | Junior Suit                                                |                    |                    |                    |       |                |
| King Suit<br>• 1<br><b>R17</b><br>Junior Suit                                     | King Suit<br>R18                                      | Junior Suit<br>R19                                         | R16                |                    |                    |       | <u>l :</u> l : |
| King Suit<br>4 1<br>R17<br>Junior Suit<br>4 1<br>R13                              | King Suit<br><b>R18</b><br>Family Suit                | Junior Suit<br>R19<br>King Suit<br>R15                     | R16<br>King Suit   |                    |                    |       | 1.             |
| King Suit<br>1<br>R17<br>Junior Suit<br>1<br>R13<br>Junior Suit                   | King Suit<br>R18<br>Family Suit<br>R14                | Junior Suit<br>R19<br>King Suit<br>R15                     |                    | R12                |                    |       |                |
| King Suit<br>+ 1<br>R17<br>Junior Suit<br>+ 1<br>R13<br>Junior Suit<br>- 1<br>R08 | King Suit<br>R18<br>Family Suit<br>R14<br>Family Suit | Junior Suit<br>R19<br>King Suit<br>R15<br>Executive<br>R10 | King Suit          | R12<br>Family Suit |                    |       |                |
| King Suit<br>+ 1<br>R17<br>Junior Suit<br>+ 1<br>R13<br>Junior Suit<br>+ 1<br>R08 | R18<br>Family Suit<br>R14<br>Family Suit<br>R09       | Junior Suit<br>R19<br>King Suit<br>R15<br>Executive<br>R10 | King Suit          |                    | R06<br>Junior Suit | R07   | 1.<br>1.<br>1. |

## **REPORT BUTTONS**

### **BUILDINGS REPORT BUTTONS**

E F

Buildings, floors and rooms at the floors and rooms at the buildings, can be easily shown at report types, If you want, you can be save or print by the using building report button.

|          | Building  | 5     |  |
|----------|-----------|-------|--|
| Building | Floor     | Rooms |  |
| A Block  | 1st Floor | 7     |  |
| Block    | 2nd floor | 5     |  |
| Block    | 3rd floor | 4     |  |
| Block    | 4th floor | 3     |  |
| ABlock   | 5th floor | 3     |  |
| 3 Block  | 1st floor | 7     |  |
| 3 Block  | 2nd floor | 5     |  |
| 8 Block  | 3rd floor | 4     |  |
| B Block  | 4th floor | 3     |  |
| 8 Block  | 5th floor | 3     |  |
| C Block  | 1st floor | 7     |  |
| C Block  | 2nd floor | 5     |  |
| C Block  | 3rd floor | 4     |  |
| C Block  | 4th fllor | 3     |  |
| C Block  | 5th floor | 3     |  |

-

## **ROOM REPORT BUTTON**

Using rooms report button, building floor and room type can be select. And you can get information at report form include which customer stay at which building, which floor, which room and you can save and print these information.

| 1           | [Any]  | - |
|-------------|--------|---|
| loar<br>ype | [Any]  | - |
| OK          | Cancel |   |

We choose building, floor and room and then click ok report can be display below ;

|       |           | Rooms  |            |  |
|-------|-----------|--------|------------|--|
|       | Floor     | Number | Customer   |  |
| Block | 5th floor | R20    | KELLY WITT |  |
| Block | 5th floor | R21    |            |  |
|       |           |        |            |  |
|       |           |        |            |  |
|       |           |        |            |  |
|       |           |        |            |  |

## OCCUPIED REPORT BUTTON

Using occupied rooms button, you can get information about which room occupied, customer name, room number and can be display at report format. You can save and print these reports.

| nt Save   C | lose      |        |                 |             |          |
|-------------|-----------|--------|-----------------|-------------|----------|
|             |           | Occu   | pied Rooms      |             |          |
| Building    | Floor     | Number | Name            | Arrived     | 2 annual |
| A Block     | 1st Floor | R04    | JANE SIMPSON    | 14 Eyl 2008 |          |
| ABlock      | 2nd floor | R08    | DARISU CATE     | 14 Eyl 2008 |          |
| A Block     | 2nd floor | R09    | MALENIE JACKSON | 14 Eyl 2008 | _        |
| ABIOCK      | 2nd floor | R10    | NICOLE KING     | 14 Eyl 2008 |          |
| A Block     | 3rd floor | R13    | PETER SUN       | 14 Eyl 2008 |          |
| ABlock      | 3rd floor | R14    | NUR ESER        | 14 Eyl 2008 |          |
| ABlock      | 3rd floor | R15    | JASON FRODE     | 14 Eyl 2008 |          |
| ABlock      | 3rd floor | R16    | LEONEL PARDO    | 14 Eyl 2008 |          |
| ABlock      | 4th floor | R19    | RICKY SINZ      | 14 Eyl 2008 |          |
| A Block     | 5th floor | R20    | KELLY WITT      | 14 Eyl 2008 |          |
| B Block     | 1stfloor  | R23    | CIHAN KUM       | 14 Eyl 2008 |          |
| B Block     | 1st floor | R24    | MERTER          | 14 Eyl 2008 |          |
| B Block     | 1st floor | R25    | ZEYNEP EKE      | 14 Eyl 2008 |          |
| B Block     | 1st floor | R26    | DERYAZENGIN     | 14 Eyl 2008 |          |
| B Block     | 1st floor | R27    | FURKAN KARATAY  | 14 Eyl 2008 |          |
| B Block     | 1st floor | R28    | CENKARI         | 14 Eyl 2008 |          |
| B Block     | 1st floor | R29    | CENGIZ VUSLAT   | 14 Eyl 2008 |          |
| 8 Block     | 2nd floor | R30    | SEHER ATA       | 14 Eyl 2008 | _        |
| B Block     | 2nd floor | R31    | DERYA UZUN      | 14 Eyl 2008 | -        |
| B Block     | 2nd floor | R32    | GAMZE KARA      | 14 Eyl 2008 | *****    |
| B Block     | 2nd floor | R33    | BEGUM SINI      | 14 Eyl 2008 |          |
| B Block     | 2nd floor | R34    | CEM DEVA        | 14 Eyl 2008 |          |
| 8 Block     | 3rd floor | R35    | YALCIN OZ       | 14 Eyl 2008 |          |
| BBlock      | 3rd floor | R36    | YAVUZ KOSE      | 14 Eyl 2008 |          |
| B Block     | 3rd floor | R37    | MUSA SEVER      | 14 Eyi 2008 |          |
| 8 Block     | 3rd floor | R38    | AYKUT UNVER     | 14 Eyl 2008 |          |

Using Customer report button; you can get information about; customer's name, nationality, date of arrived .These information can be shown at report format, save and print

| Report       |            |             |             | נב                                     |
|--------------|------------|-------------|-------------|----------------------------------------|
| t Save Close |            |             |             |                                        |
|              |            |             |             |                                        |
|              | Cus        | stomers     |             |                                        |
| Name         | Surname    | Nationality | Arrived     |                                        |
| AHMET        | ASLAN      | TRNC        | 14 Eyl 2008 |                                        |
| ASLI         | CAKIR      | English     | 14 Eyl 2008 |                                        |
| AYKUT        | UNVER      | Turkey      | 14 Eyl 2008 |                                        |
| AYSUN        | GUNES      | Turkey      | 14 Eyl 2008 |                                        |
| BARIS        | SONMEZ     | Turkey      | 14 Eyl 2008 |                                        |
| BEGUM        | SINI       | Turkey      | 14 Eyl 2008 |                                        |
| BETUL        | KESER      | Turkey      | 14 Eyl 2008 |                                        |
| BEYZA        | GONCU      | Turkey      | 14 Eyl 2008 |                                        |
| BUSRA        | UNUVAR     | English     | 14 Eyi 2008 | Y                                      |
| CANAN        | SEVER      | Turkey      | 14 Eyl 2008 | 2                                      |
| CANSU        | KIS        | Turkey      | 14 Eyl 2008 | *****                                  |
| CEM          | DEVA       | TRNC        | 14 Eyl 2008 | × ···································· |
| CENGIZ       | VUSLAT     | Turkey      | 14 Eyl 2008 |                                        |
| CENK         | ARI        | Turkey      | 14 Eyl 2008 |                                        |
| CESUR        | AGA        | Turkey      | 14 Eyl 2008 |                                        |
| CIHAN        | KUM        | Turkey      | 14 Eyl 2008 |                                        |
| DARIUS       | VANDERWOOK | French      | 14 Eyl 2008 |                                        |
| DERYA        | UZUN       | Turkey      | 14 Eyl 2008 |                                        |
| DERYA        | ZENGIN     | Turkey      | 14 Eyl 2008 | -                                      |
| DUYGU        | KAYA       | Turkey      | 14 Eyl 2008 |                                        |
| ESRA         | EKE        | Turkey      | 14 Eyl 2008 |                                        |
| FURKAN       | KARATAY    | Turkey      | 14 Eyl 2008 |                                        |
| GAMZE        | KARA       | Turkey      | 14 Eyl 2008 |                                        |
| GULSAH       | ALBORA     | English     | 14 Eyl 2008 |                                        |
| HAKAN        | SAVAR      | Turkey      | 14 Eyl 2008 |                                        |
| HASAN        | KORKMAZ    | TRNC        | 14 Eyl 2008 |                                        |

### **INCOME REPORT BUTTON:**

Using income button; we select start date and end date, and then we can access to customers information like; how many days did customers stay in our hotel, room price, and service charge. We can display total report .This report can be save and print.

| ii, Income |            | × |
|------------|------------|---|
| Start Date | 15.08.2008 | • |
| End Date   | 14.09.2008 | • |
| OK         | Cancel     | 1 |

### ROOM TYPES REPORT BUTTON

Using Room type report button; According to room type, we can get report including, which room occupied or empty .We can print or save this report

| NameEmptyOccupiedTotalExecutive Suit Three Person11011Family Suit Two Person31215Junior Suit One Person31215King Suit Four Person51621 |                            | Room Types |          |       |
|----------------------------------------------------------------------------------------------------|----------------------------|------------|----------|-------|
| amily Suit Two Person         3         12         15           unior Suit One Person         3         12         15                  | ame                        | Empty      | Occupied | Total |
| unior Sult One Person 3 12 15                                                                                                    | kecutive Suit Three Person | 1          | 10       |       |
|                                                                                                    | amily Sult Two Person      | 3          | 12       |       |
| ng Sult Four Person 5 16 21                                                                                                    | nior Sult One Person       | 3          | 12       |       |
|                                                                                                    | ng Sult Four Person        | 5          | 16       | 21    |
|                                                                                                    |                            |            |          |       |
|                                                                                                    |                            |            |          |       |
|                                                                                                    |                            |            |          |       |

### PROGRAMMER BUTTON

Using programmer button, we can display information about programme owner. We can save and print this information

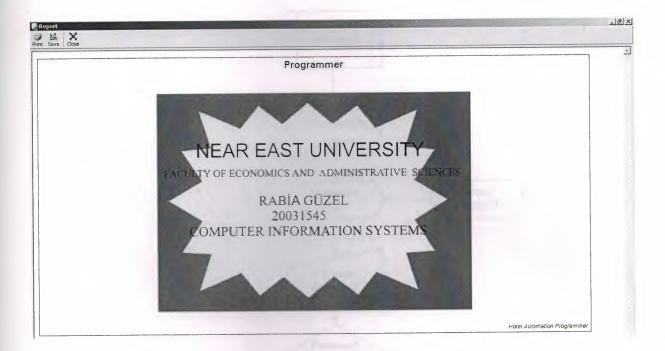

### ABOUT BUTTON

At this part, there can be find project owner contact info, like address and phone number. If it is need or project has an error, customer can create connection to programme owner and can solve problem.

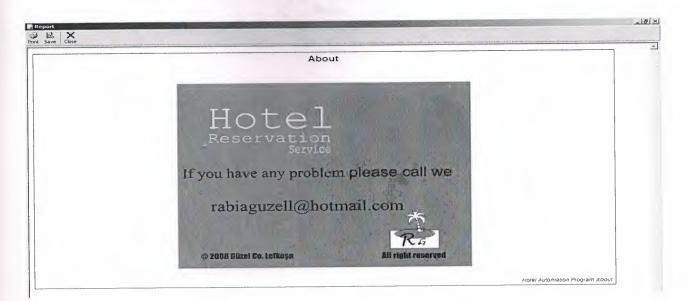

## **User Flowcharts**

### MAIN MENU

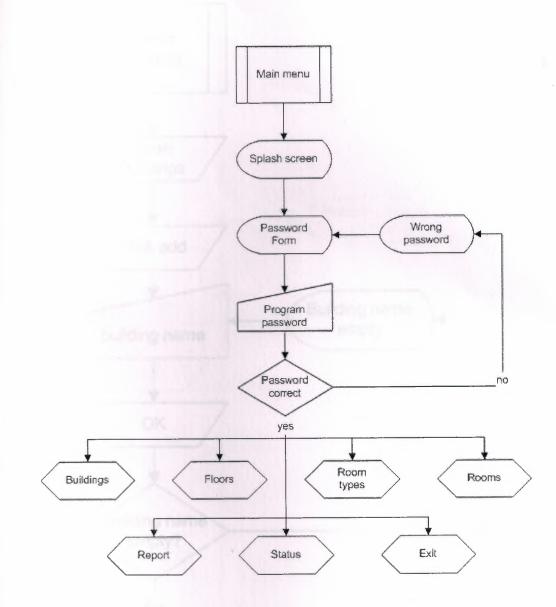

### BUILDING

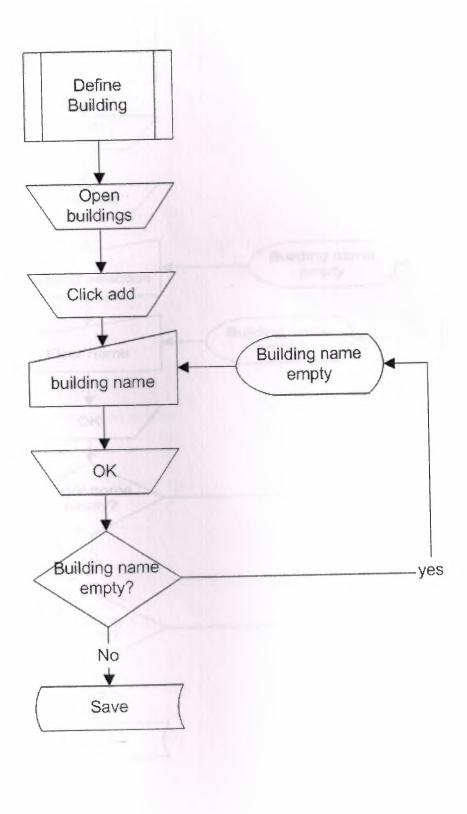

FLOORS

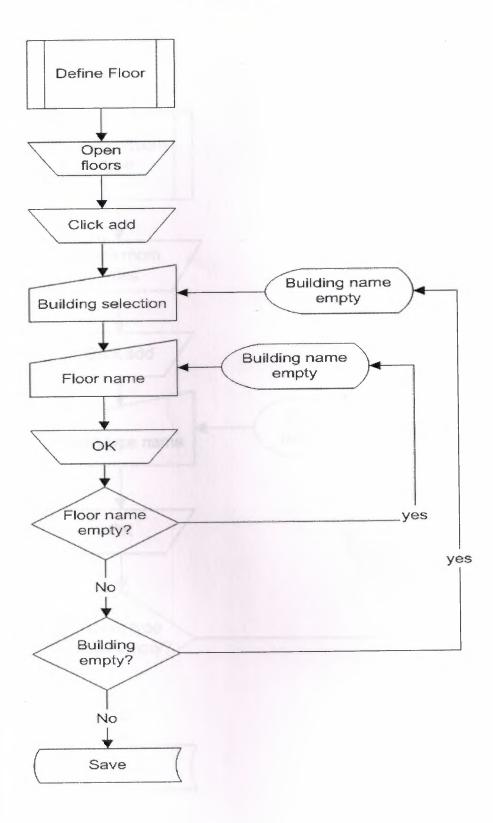

### **ROOM TYPES**

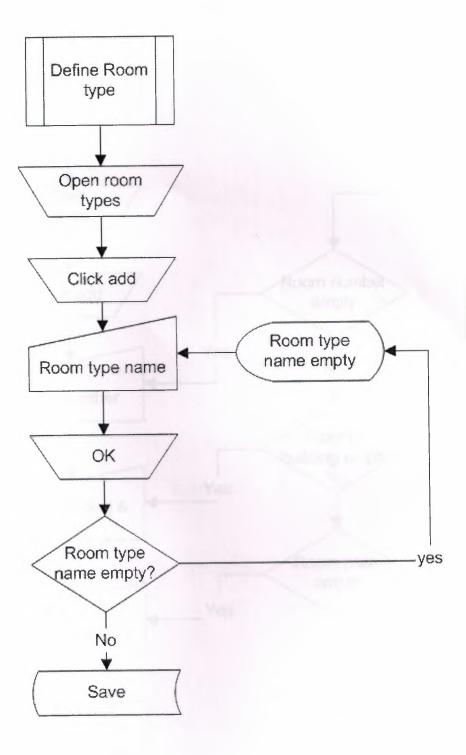

ROOMS

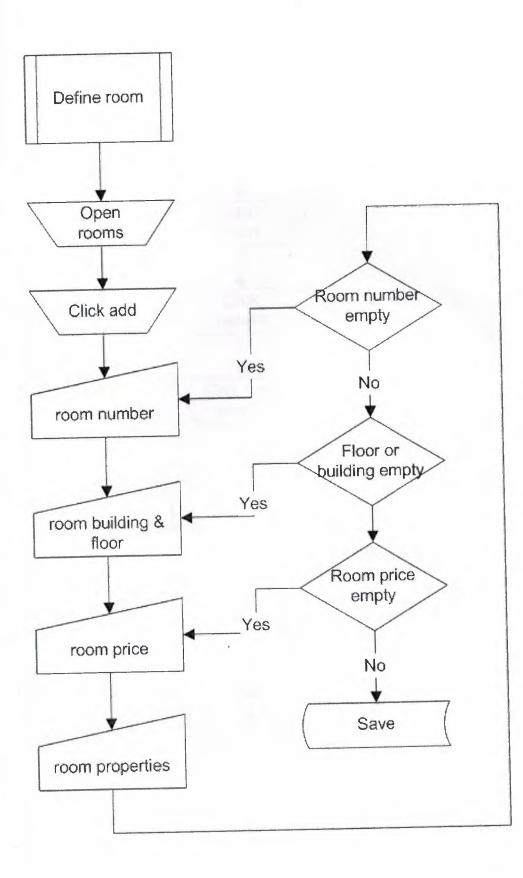

### **ROOM SERVICE**

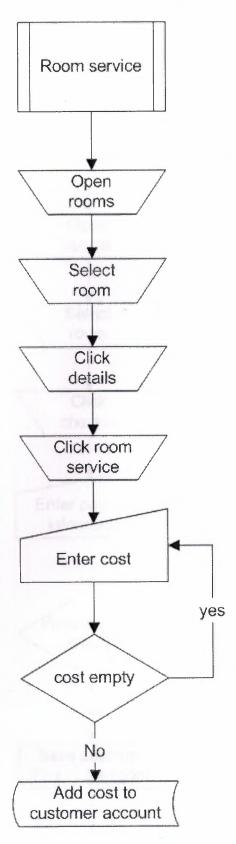

30

CHECK IN

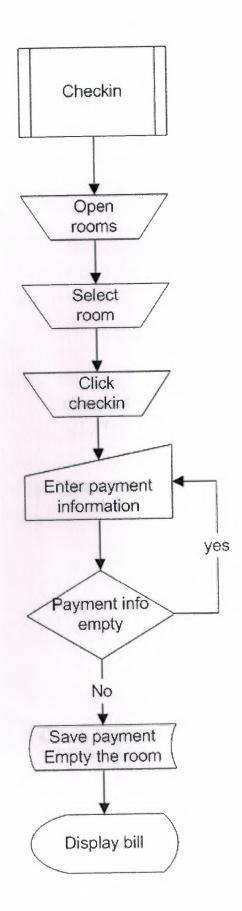

CHECK OUT

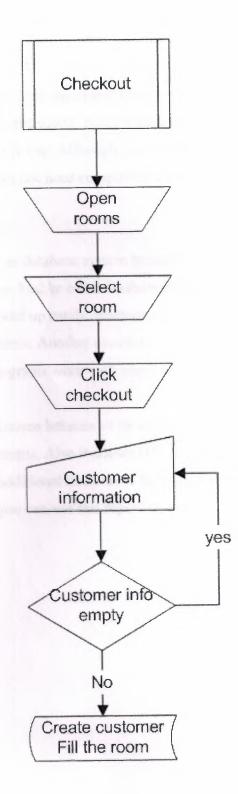

32

# Language, Database, and Reporting Tool Selection

Hotel Reservation System is written in Microsoft Visual Basic 6.0 and it uses Microsoft Access XP as database engine. Visual Basic is chosen because it has many advantages. First of all, Visual Basic programs work on almost every computer. Some computers require installation which can be created easily. Also, Visual Basic programs work reliable and stable, an important factor for real life use. Although Visual Basic is said to be slow, database applications of this scale does not need computational power a lot, therefore, speed will not be a problem.

Microsoft Access is chosen as database system because it does not require any application to be installed in users machine. Unlike other database systems, access works within a single file which can be moved or backed up easily. Because of the database scale, speed problems of Access will not cause problems. Another reason to choose Access was its ease of use within Visual Basic. These two programs work well together.

HTML Reports System is chosen because of its abilities. It can display record sets as reports without any need of adjustments. Also it allows HTML templates to be used. This system is open and does not require additional libraries to be used. There are two files, when these files are added to your project; you can use this reporting system

## Reference

1-Mete Börü 'Visual Basic' published by plasa 1997

2-David I. Schneider Schneider David I 'Introduction to Visual Basic 6.0'Prentice Hall, 2001.

3- Carter John 'Database design and Programming' Mcgrawhill Book company 2003

4- Suraski, Zeev, "Basics of Visual Basic", edition No. 1, published by PEARSON, 2001

5- www.access-programmers.com

6- Callahan Evan 'Access 2003 visual basic' Microsoft published ,2003